\*\*\* First create a little table, with 3 columns

SQL> create table hist\_test (id1 number, id2 number, id3 number); Table created.

\*\*\* The first column is populated by rownum and is perfectly distributed, for now

\*\*\* The second column is perfectly distributed with a value between 1 and 10 with 100 even occurrences of each value

\*\*\* The third column is also perfectly distributed but is "special" in that it only has the one unique value

SQL> insert into hist\_test (id1, id2, id3) select rownum, mod(rownum,10)+1, 100 from dual connect by level  $\leq$  1000000;

1000000 rows created.

\*\*\* We're now going to "ruin" the perfect distribution of the first column by creating a rather nasty outlier value

SQL> update hist\_test set id1=1000000000 where id1=1000000;

1 row updated.

SQL> COMMIT;

Commit complete.

\*\*\* So of the three columns, column one could benefit from a histogram but it would be pointless to have histograms on the other 2 columns ...

SQL> alter table hist\_test add primary key(id1);

Table altered.

\*\*\* Let's collect statistics with no histograms, using what were the method\_opt default settings for 9i, 'FOR ALL COLUMNS SIZE 1'

SQL> exec DBMS\_STATS.GATHER\_TABLE\_STATS (null, 'HIST\_TEST', method\_opt => 'FOR ALL COLUMNS SIZE 1', estimate\_percent=>null);

PL/SQL procedure successfully completed.

\*\*\* If we look at dba\_tab\_histograms, we'll see that indeed there are no histograms \*\*\* Just the standard 2 rows per columns to capture the low and high end points for each column

SQL> select \* from dba\_tab\_histograms where table\_name = 'HIST\_TEST' order by column\_name, endpoint\_number;

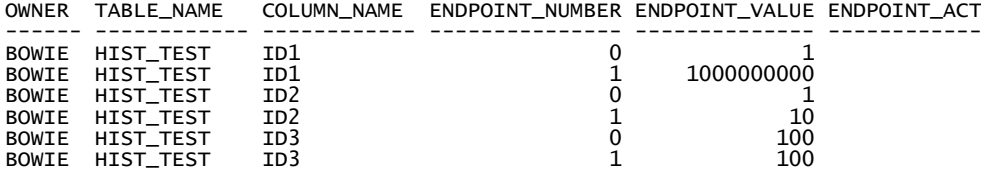

6 rows selected.

\*\*\* Checking dba\_tab\_columns also confirms there are no histograms

\*\*\* Interestingly, if you look at the density column, they're all perfect.

\*\*\* Column 1 would indeed return .000001 (0.0001%) of data for a specific value

\*\*\* Column 2 would indeed return .1 (10%) of data for a specific value

\*\*\* Column 3 would indeed return 1 (100%) of data for a specific value

SQL> select table\_name, column\_name, num\_distinct, density, num\_buckets, histogram from dba\_tab\_columns where table\_name = 'HIST\_TEST';

SQL> select table\_name, column\_name, num\_distinct, density, num\_buckets, histogr am from dba\_tab\_columns where table\_name = 'HIST\_TEST';

TABLE\_NAME COLUMN\_NAME NUM\_DISTINCT DENSITY NUM\_BUCKETS HISTOGRAM ------------ ------------ ------------ ---------- ----------- --------------- 1000000 .000001 100000 100000 1 NONE<br>11 1000 1 1000 1 1000 1 1000 1 1000 1 1000 1 1000 1 1000 1 1000 1 1000 1 1000 1 1000 1 1000 1 1000 1 1000 1 1 HIST\_TEST ID2  $\begin{array}{cccc} 10 & 1 & 1 & 1 & 10N \ \text{HIST TEST} & 10 & 1 & 1 & 1 & 1N \end{array}$ HIST\_TEST ID3 1 1 1 NONE \*\*\* Let's now generate some "workload" so Oracle can see that indeed we use all three columns in SQL statements in our environment ... SQL> select count(\*) from hist\_test where  $id1 = 1$ ; COUNT(\*) ---------- 1 SQL> select count(\*) from hist\_test where  $id2 = 1$ ; COUNT(\*) ---------- 100 SQL> select count(\*) from hist\_test where  $id3 = 1$ ; COUNT(\*) ---------- 0 \*\*\* Let's also run a query using the first column to highlight why a histogram would be useful here SQL> select \* from hist\_test where id1 > 1000000; ID1 ID2 ID3 ---------- ---------- ---------- 100000000 Execution Plan ---------------------------------------------------------- Plan hash value: 880336319 ------------------------------------------------------------------------------- | Id | Operation | Name | Rows | Bytes | Cost (%CPU)| Time | ------------------------------------------------------------------------------- | 0 | SELECT STATEMENT | | 999K| 9755K| 501 (4)| 00:00:07 | |\* 1 | TABLE ACCESS FULL| HIST\_TEST | 999K| 9755K| 501 (4)| 00:00:07 | ------------------------------------------------------------------------------- \*\*\* Notice the expected rows returned is 999K, not 1 and that a Full Table Scan is being performed !! \*\*\* Let's now gather stats again, but this time we'll let Oracle decide which columns should have histograms and which columns don't need them \*\*\* by using the FOR ALL COLUMNS SIZE AUTO default option with 10g SQL> exec DBMS\_STATS.GATHER\_TABLE\_STATS (null, 'HIST\_TEST', method\_opt => 'FOR ALL COLUMNS SIZE AUTO', estimate\_percent=>null); PL/SQL procedure successfully completed. \*\*\* Now let's look at what histograms Oracle has generated for us ... SQL> select \* from dba\_tab\_histograms where table\_name = 'HIST\_TEST' order by co lumn\_name, endpoint\_number; OWNER TABLE\_NAME COLUMN\_NAME ENDPOINT\_NUMBER ENDPOINT\_VALUE ENDPOINT\_ACT ------ ------------ ------------ --------------- -------------- ------------ BOWIE HIST\_TEST ID1 0 1 BOWIE HIST\_TEST ID1 1 1000000000 BOWIE HIST\_TEST ID2 100000 1 BOWIE HIST\_TEST ID2 200000 2 BOWIE HIST\_TEST ID2 300000 3 BOWIE HIST\_TEST ID2 400000 4

13 rows selected.

BOWIE HIST\_TEST ID2 500000 5<br>BOWIE HIST\_TEST ID2 500000 6<br>BOWIE HIST\_TEST ID2 500000 7 BOWIE HIST\_TEST ID2 600000 6 BOWIE HIST\_TEST ID2 700000 7 BOWIE HIST\_TEST ID2 800000 8 BOWIE HIST\_TEST ID2 900000 9 BOWIE HIST\_TEST ID2 1000000 10 BOWIE HIST\_TEST ID3 1000000 100 \*\*\* The results are a little disappointing ...

\*\*\* Column 1 which perhaps needed a histogram because of the outlier value has actually not had a histogram created

\*\*\* Columns 2 which was perfectly distributed now suddently has a histogram (it now has 10 buckets, one for each value)

\*\*\* Column 3 which also really had no need for a histogram has also suddenly been given a histogram, with 1 bucket for it's only value

\*\*\* Let's see what impact this now has on the DENSITY values, remembering that the density calculations differ for columns with histograms ...

SQL> select table\_name, column\_name, num\_distinct, density, num\_buckets, histogram from dba\_tab\_columns where table\_name = 'HIST\_TEST';

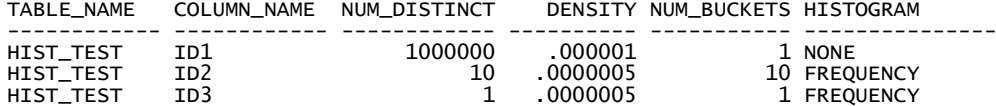

\*\*\* Column 1 is fine, its density hasn't changed but remember, this column could really have benefited with a histogram and it doesn't have one

\*\*\* Column 2 now has a density value that is totally inaccurate, thanks to the unnecessary histogram

\*\*\* Column 3 now has a density value that is also totally inaccurate, thanks to the unnecessary histogram

\*\*\* Let's re-run the query that used the first column to see if it now runs better (doubtful if the statistics don't change ...)

SQL> select \* from hist\_test where id1 > 1000000;

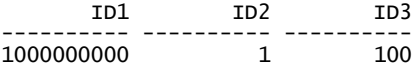

Execution Plan

----------------------------------------------------------

Plan hash value: 880336319

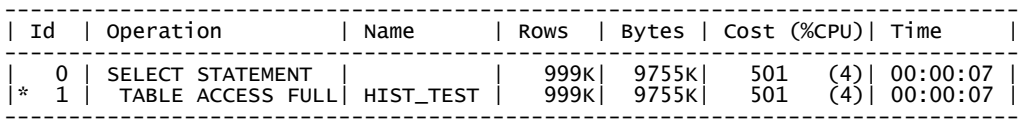

\*\*\* No change :(

\*\*\* Of the 3 columns, Oracle has in one way or the other to differing degrees stuffed up all three columns with the AUTO method\_opt option

\*\*\* Just to highlight how a histogram would have been useful for the first column, let's create a histogram manually ...

SQL> exec DBMS\_STATS.GATHER\_TABLE\_STATS (null, 'HIST\_TEST', method\_opt => 'FOR COLUMNS ID1 SIZE 254', estimate\_percent=>null);

PL/SQL procedure successfully completed.

\*\*\* Now run the same query again ...

SQL> select \* from hist\_test where id1 > 1000000;

 ID1 ID2 ID3 ---------- ---------- ----------

1000000000 1 100

Execution Plan ---------------------------------------------------------- Plan hash value: 3591145889

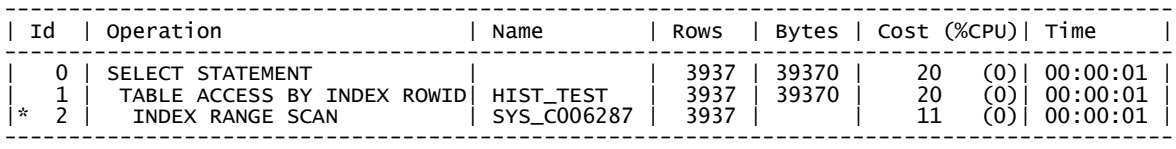

\*\*\* Although the costings are not perfect, at least they're now "good enough" to generate a more appropriate execution plan

\*\*\* Conclusion, be very very careful with the 10g default behaviour for method\_opt and considering creating histograms manually on a need to have them basis only ...